## **Topology checker: rule list saved at a project level is (can be) wrong**

*2013-03-29 10:46 AM - Giovanni Manghi*

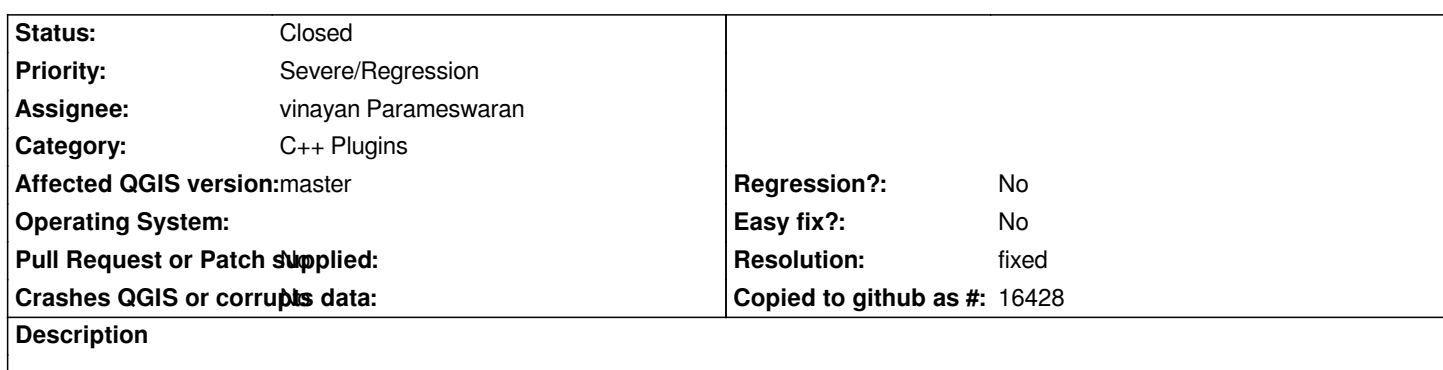

*After saving a project where a few rules where created (tested with 4), then on project load the rule list seems wrong.*

*In my case one of the rules originally defined has disappeared and has been replaced by another one, duplicate of an existing one.*

## **History**

## **#1 - 2013-04-06 04:15 AM - vinayan Parameswaran**

*the below pull request fixes this issue too.. https://github.com/qgis/Quantum-GIS/pull/505*

## **#2 - 2013-04-12 08:24 PM - vinayan Parameswaran**

*[- Resolution set to fixed](https://github.com/qgis/Quantum-GIS/pull/505)*

*- Status changed from Open to Closed*

*fixed in https://issues.qgis.org/projects/quantum-gis/repository/revisions/51fc960b42223d11dba6f8c4c0cb527dd83f7f7a*